## **Programming (Visual Basic) - Exercise**

## **Greeting**

Create an application that contains 3 buttons and a textbox. When 'Show Greeting' is clicked, the message 'Hello' will display in the textbox. When 'Clear' is clicked, the textbox is cleared. When 'Exit' is clicked, the program closes.

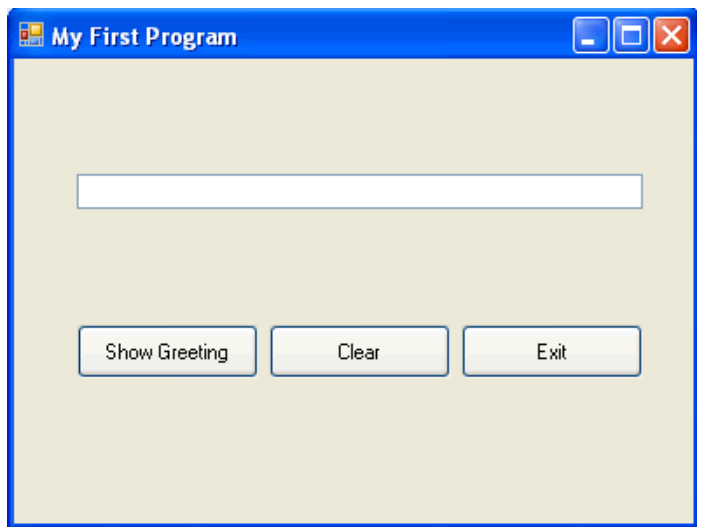

The methods needed are: To exit: Me.Close() To clear the textbox: greetingTextBox.Clear()

## **Use the following information to create the application:**

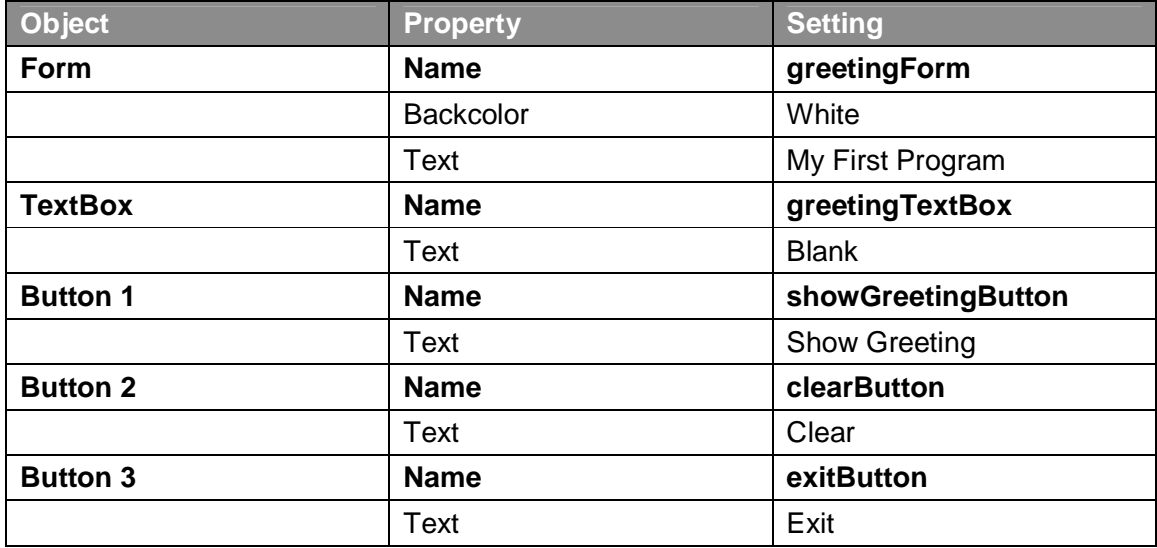